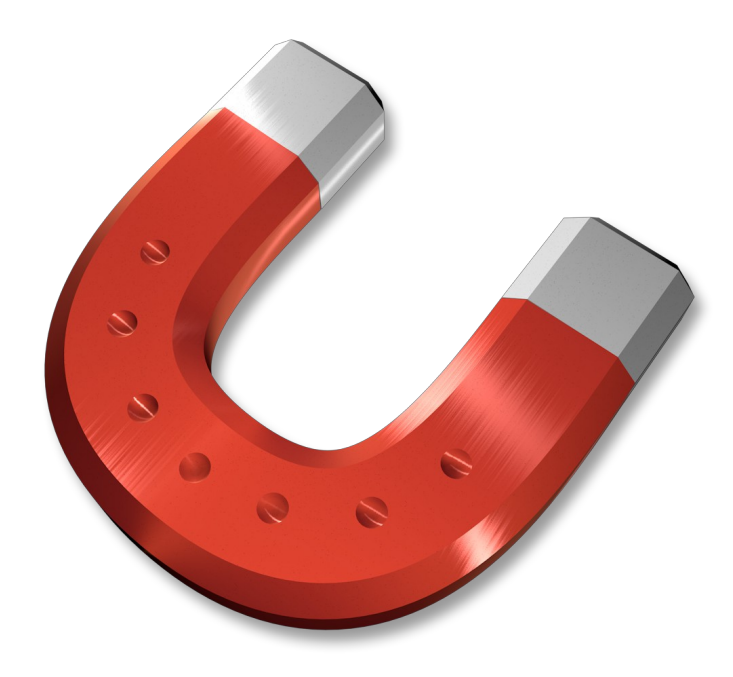

# **Fiche produit CleanApp v5**

© 2005-2016, Synium Software GmbH

**Traduction française**

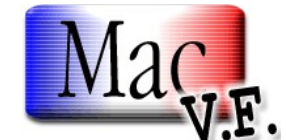

© 2003-2016, SARL Mac V.F. Philippe Bonnaure

> [http://www.macvf.fr](http://www.macvf.fr/) [support@macvf.fr](mailto:support@macvf.fr)

Version 5.1.2 du 11 Octobre 2016

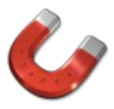

#### **Identification du document**

**Fiche produit de CleanApp 5 pour Mac OS X 10.8.x à Mac OS X 10.12.x. Ce document est dédié à la version 5.1.2 de CleanApp 5 et comporte 12 pages.**

#### **Notice de copyright**

© 2005-2016, Synium Software GmbH & . Tous droits réservés.

© 2003-2016, SARL Mac V.F. & Philippe Bonnaure. Tous droits réservés.

© 1996-2002, Philippe Bonnaure.

Mac V.F. et le logo Mac V.F. sont des marques de la SARL Mac V.F.

CleanApp et le logo CleanApp sont des marques de la société Synium Software GmbH.

Apple, le logo Apple et Macintosh sont des marques commerciales déposées d'Apple Computer Inc., enregistrées aux États-Unis et dans d'autres pays. Mac et le logo Mac OS sont des marques commerciales déposées d'Apple Computer Inc.

#### **Note légale**

Le logiciel CleanApp ainsi que les instructions qui l'accompagnent sont fournis tels quels, sans garanties d'aucune sorte. L'auteur , Synium Software GmbH, le traducteur et la SARL Mac V.F. ne sont, en aucun cas, responsables des dommages matériels ou logiciels qui pourraient être causés par l'utilisation de ce logiciel. Les risques et les performances sont assumés par l'utilisateur. Si les instructions ou le programme sont inadéquats, c'est à l'utilisateur, et non à , Synium Software GmbH et/ou au traducteur ou à la SARL Mac V.F. d'assumer les coûts de remise en état ou de maintenance.

#### **Restrictions et limitations**

La diffusion et la reproduction de ce document, même partielle, est interdite sauf autorisation écrite express de la SARL Mac V.F.

La diffusion de CleanApp 5 doit être réalisée par la duplication intégrale et sans altération d'aucune sorte de l'œuvre. L'archive d'installation ne doit en aucun cas être altérée lorsqu'elle elle est transmise à un tiers.

#### **Distribution**

L a SARL Mac V.F. est le distributeur officiel et exclusif pour la France et les pays francophones des produits de la société Synium Software GmbH.

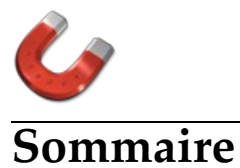

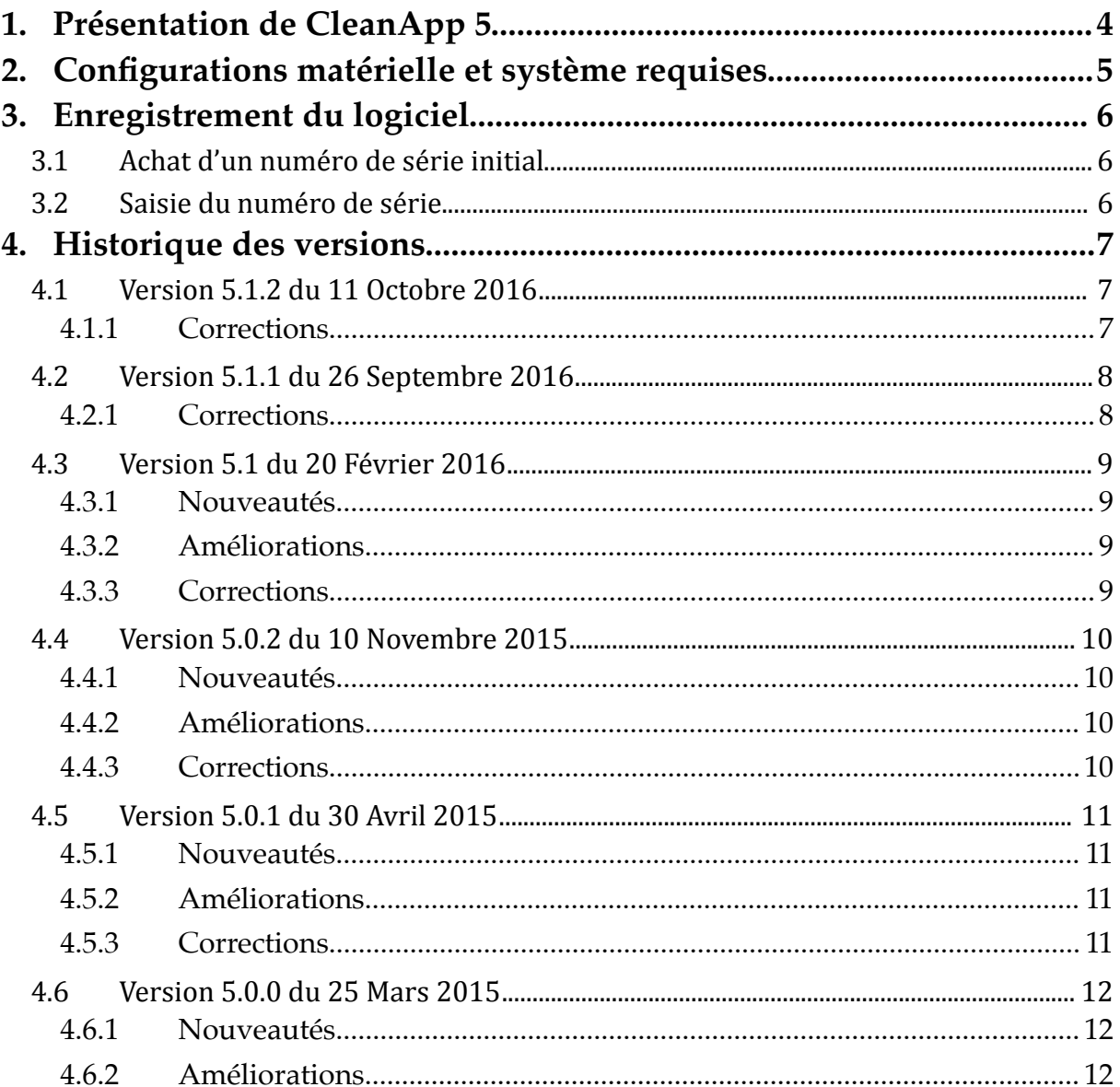

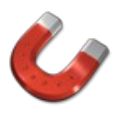

# **1. Présentation de CleanApp 5**

CleanApp vous permet de récupérer une place non négligeable sur votre disque en supprimant complètement les applications et les fichiers associés que vous n'utilisez plus, en assurant la suppression des langues non utilisées dans les applications, en supprimant le code binaire universel inutile pour votre machine Intel et plus encore.

## **Récupération d'espace sur le disque dur**

Votre disque dur se remplit de jour en jour et vous ne savez pas pourquoi ? CleanApp 5 propose de récupérer de l'espace sur votre disque. Il existe en fait des tonnes de fichier inutilisé sur votre disque dur - CleanApp va vous aider à les trouver et à les effacer. CleanApp 5 a été entièrement redéveloppé et propose une nouvelle interface utilisateur plus intuitive et pratique.

#### **Suppression totale des applications**

Toutes les applications que vous installez et qui fonctionnent sous MacOS X génèrent un grand nombre de fichiers associés dans votre système - cachés dans des endroits où vous ne vous attendez pas à les trouver. C'est pourquoi, l'espace disque peut se réduire en permanence - même si vous supprimez le logiciel après l'avoir testé et en particulier si vous testez de nombreuses applications. CleanApp 5 vous aide à garder votre système propre et rangé.

#### **Maintenance Système**

MacOS X lance des scripts de maintenance à des intervalles prédéfinis, en supprimant par exemple des fichiers temporaires qui n'ont pas été utilisés depuis longtemps. Si vous utilisez votre ordinateur de manière intensive, ces intervalles peuvent être trop longs. CleanApp vous permet de lancer les scripts de maintenance manuellement et vous permet ainsi d'accélérer votre système. CleanApp est également en mesure d'analyser et de réparer votre système de fichiers ou de reconstruire l'index Spotlight.

#### **Autres outils et astuces**

CleanApp 5 propose d'autres outils, qui vous permettent de comprendre ce qui se passe sur votre disque dur et de vous débarrasser des fichiers inutilisés. Comme rechercher et supprimer l'espace utilisé par des panneaux de contrôle, des polices, des widgets, des modules externes, des pilotes ou des packs langages. CleanApp peut également rechercher des dossiers vides, des fichiers orphelins, des fichiers doublons ou d'anciennes sauvegardes iOS. CleanApp constitue la bonne réponse à ces questions tout en vous évitant l'achat d'un disque dur plus gros.

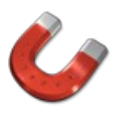

# **2. Configurations matérielle et système requises**

**CleanApp 5** fonctionne sur tout Macintosh utilisant **Mac OS X 10.8.x** à **Mac OS X 10.12.x.**

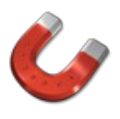

# **3. Enregistrement du logiciel**

CleanApp 5 est un logiciel à participation contributive (Shareware). Vous pouvez l'évaluer librement, toutefois si vous l'utilisez souvent, veuillez l'enregistrer afin de recevoir un numéro de série qui déverrouillera toutes ses fonctions et supprimera la temporisation de lancement. Les mises à jour du logiciel se font sur Internet à partir du site :

- International de [Synium Software](http://www.syniumsoftware.com/)
- Français officiel de [Mac V.F.](http://www.macvf.fr/)

Un numéro de série est valide pour un seul Macintosh. Une dérogation est toutefois accordée pour une utilisation sur un second ordinateur (ordinateur portable par exemple) à la condition express de ne pas lancer et utiliser Barcody en même temps sur les deux machines.

# **3.1 Achat d'un numéro de série initial**

Si vous n'avez jamais acheté de numéro de série pour CleanApp 5 ou si vous souhaitez acquérir un numéro de série pour un autre Macintosh le coût de la licence est de :

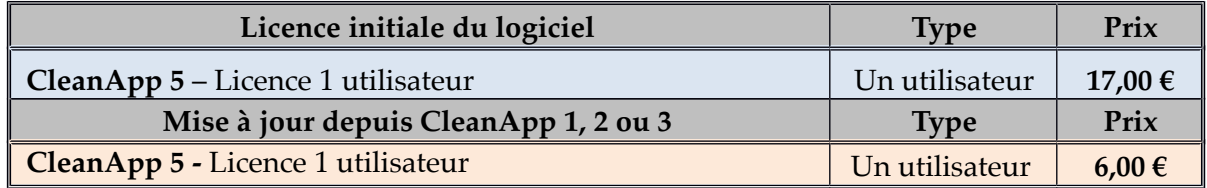

Si vous disposez d'une **version 4 de CleanApp**, cette **mise à jour** est **gratuite**.

Vous pouvez commander une licence initiale de CleanApp 5 :

- par carte bancaire sur le site du [magasin en ligne.](https://store2.esellerate.net/store/checkout/CustomLayout.aspx?s=STR0626105260&pc=&page=OnePageCatalog.htm)
- par chèque, virement bancaire ou bon de commande administratif en téléchargeant le bon de commande [sur notre site.](http://www.macvf.fr/fiche_produits/iframes/Bdc_MacVf.html)

# **3.2 Saisie du numéro de série**

Lorsque vous recevez votre numéro de série, pensez à l'imprimer et conservez-le dans un endroit sûr et simple d'accès, il vous sera très utile le jour ou vous devrez réinstaller votre disque dur ou si vous changez d'ordinateur. Pour saisir votre numéro de série ou effectuer la mise à jour procédez comme suit :

- Lancez CleanApp 5 et cliquez le bouton Saisir la licence lorsqu'il devient actif une fois la temporisation écoulée. Le panneau de Saisie du numéro de licence s'affiche.
- Introduisez le numéro de série que vous avez reçu à la rubrique *Numéro de série/Clé de licence* et indiquez votre nom ou celle de votre société dans la rubrique *Nom/Société*, exactement comme cela est indiqué sur votre lettre d'enregistrement.

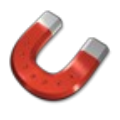

# **4. Historique des versions**

# **4.1 Version 5.1.2 du 11 Octobre 2016**

# **4.1.1 Corrections**

Corrections de bogues

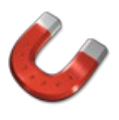

# **4.2 Version 5.1.1 du 26 Septembre 2016**

# **4.2.1 Corrections**

Corrections de bogues

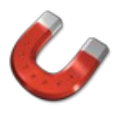

# **4.3 Version 5.1 du 20 Février 2016**

# **4.3.1 Nouveautés**

La recherche de fichiers doublons a été totalement réécrite

# **4.3.2 Améliorations**

Diverses améliorations d'interface utilisateur

# **4.3.3 Corrections**

- Correction d'un déroutement qui survenait lors de l'analyse des programmes et des fichiers associés
- Correction de divers problèmes

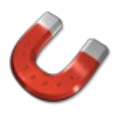

# **4.4 Version 5.0.2 du 10 Novembre 2015**

# **4.4.1 Nouveautés**

- Mise à jour de la protection du chemin d'accès Système pour Mac OS X El Capitan
- Ajout du manuel utilisateur Français

## **4.4.2 Améliorations**

- Diverses améliorations de l'interface utilisateur
- Binaires universels : CleanApp détecte désormais si tous les outils nécessaires sont installés

## **4.4.3 Corrections**

- Correction de bogues dans l'interface utilisateur sous Mac OS X El Capitan
- Les scripts de maintenance fonctionnent désormais correctement avec Mac OS X El Capitan
- App data : La donnée est désormais correctement mise à jour en arrière-plan si un conteneur est supprimé en utilisant le Finder
- Les répertoires sélectionnés sont désormais correctement restaurés
- Correction de bogues divers

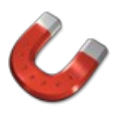

# **4.5 Version 5.0.1 du 30 Avril 2015**

## **4.5.1 Nouveautés**

 Le bibliothèques de médias : iTunes, Aperture, Photos, iPhoto et iMove sont désormais protégées

## **4.5.2 Améliorations**

- Mise à jour des traductions néerlandaise et espagnole
- Diverses améliorations

# **4.5.3 Corrections**

- Correction d'un déroutement qui survenait lors de la recherche de fichiers associés à des applications
- Correction de diverses anomalies.

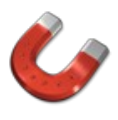

# **4.6 Version 5.0.0 du 25 Mars 2015**

## **4.6.1 Nouveautés**

- Version totalement réécrite
- Retrouvez rapidement de l'espace disque en utilisant les nouvelles fonctions de nettoyage
- Nouvelle interface utilisateur

# **4.6.2 Améliorations**

- Utilisation améliorée
- Algorithmes de recherche plus rapides
- Amélioration de la recherche des fichiers associés